# **Forget multicore! The future is many-core:**

# **An outlook to the explosion of parallelism likely to occur in the LHC era**

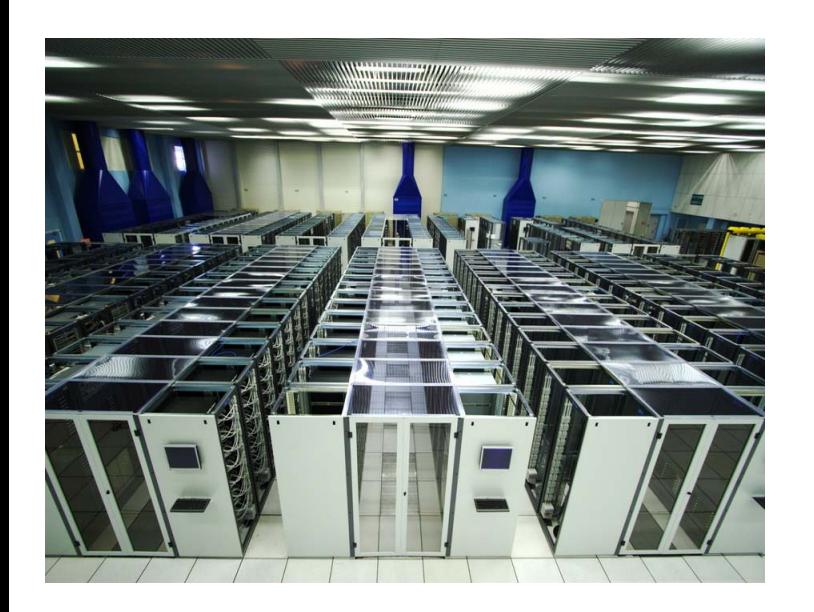

Sverre Jarp CERN openlab Erice – 6.11.2008

ACAT 2008

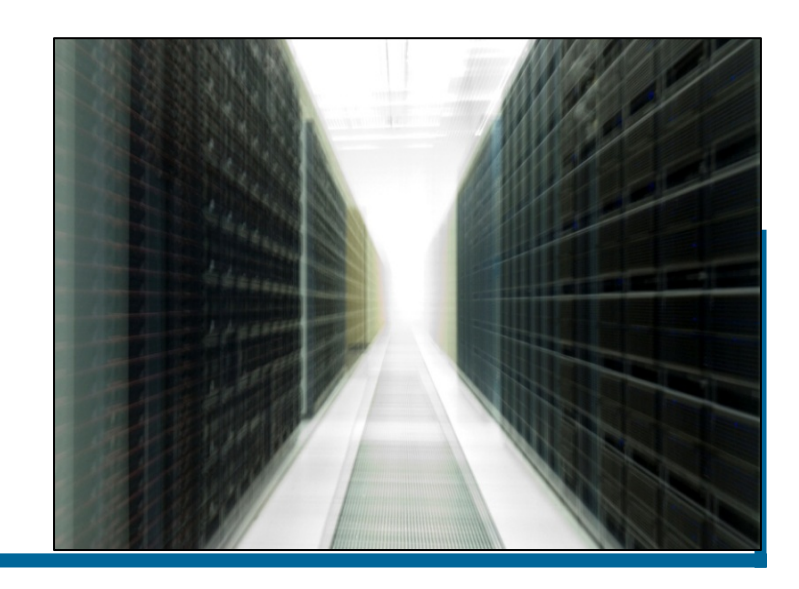

### **Contents**

 $\mathbb{R}^3$ 

- **Uni-core**
- $\mathcal{L}_{\mathcal{A}}$  **Multi-core**
	- $\mathcal{L}_{\mathcal{A}}$ The good news
	- $\mathcal{L}_{\mathcal{A}}$ The not-so good news
- $\mathcal{C}_{\mathcal{A}}$  **Many-core**
	- The ever-increasing transistor count
	- $\mathcal{L}_{\mathcal{A}}$ The seven dimensions of performance
	- SW options in HEP w/encouraging examples
- $\mathcal{L}_{\mathcal{A}}$ **Conclusions Conclusions**

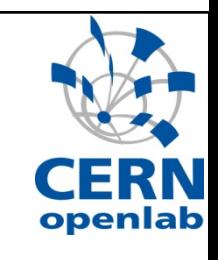

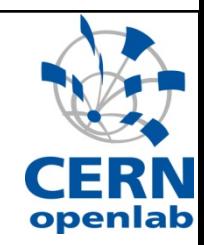

# We moved successfully to uni-core PCs!

**Sverre Jarp - CERN**

# Beginning of the x86 era for HEP

- $\mathcal{L}_{\mathcal{A}}$  At CHEP-95, I reported on the first porting and benchmarking of HEP codes (in FORTRAN)
	- **CERNLIB**
	- **CERN benchmarks**
	- GEANT3
	- ATLAS DICE (simulation)
- A few years later, PCs became ubiquitous !

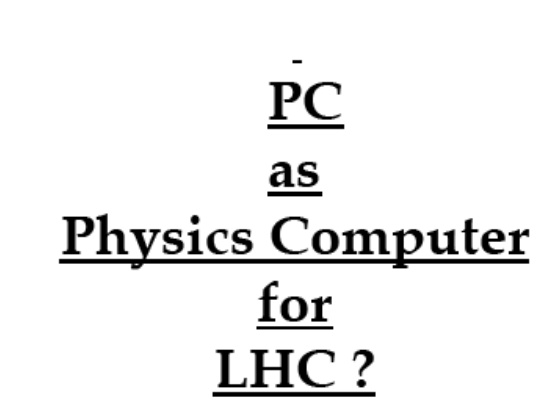

EUROPEAN LABORATORY FOR PARTICLE PHYSICS

Sverre Jarp, Hong Tang, Antony Simmins

Computing and Networks Division/CERN 1211 Geneva 23 Switzerland (Sverre.Jarp @ Cern.CH, Hong.Tang@Cern.CH, Antony.Simmins@Cern.CH)

Refael Yaari

Weizmann Institute, Israel (FHVaari2@Weizmann Weizmann AC II.)

Presented at CHEP-95, 21 September 1995, Rio de Janeiro, Brazil

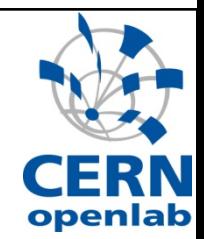

CN/95/14 25 September 1995

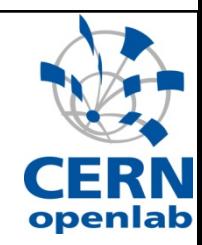

# We moved successfully to multi-core!

**Sverre Jarp - CERN**

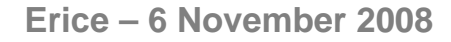

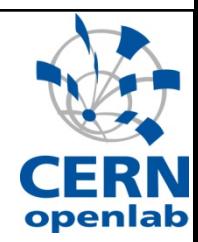

# The good multi-core news

**Sverre Jarp - CERN**

# World-wide LHC Computing Grid

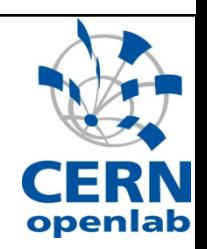

 $\mathbb{Z}^{\mathbb{Z}}$ **Largest Grid service in the world !**

• **Around 140 sites in 35 countries**

• **Tens of thousands of Linux PC servers (over 100'000 cores)**

• **Tens of petabytes of storage**

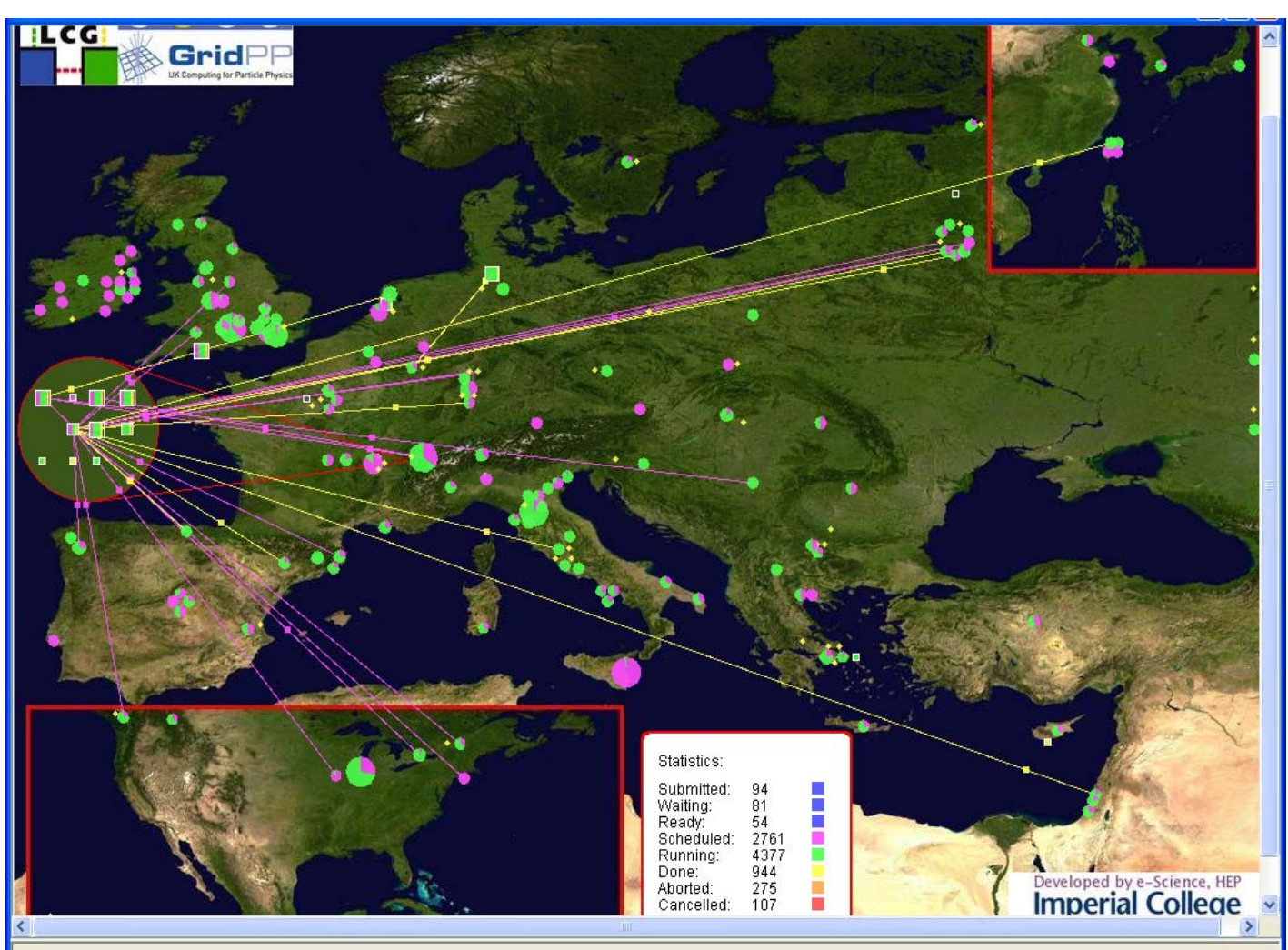

**Sverre Jarp - CERN**

Java Applet Window

# Largest server configuration ever!

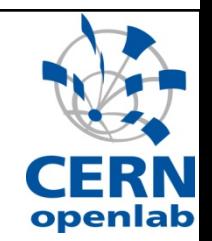

### **STATE Latest count in the CERN Computer Centre (Aug. 2008):**

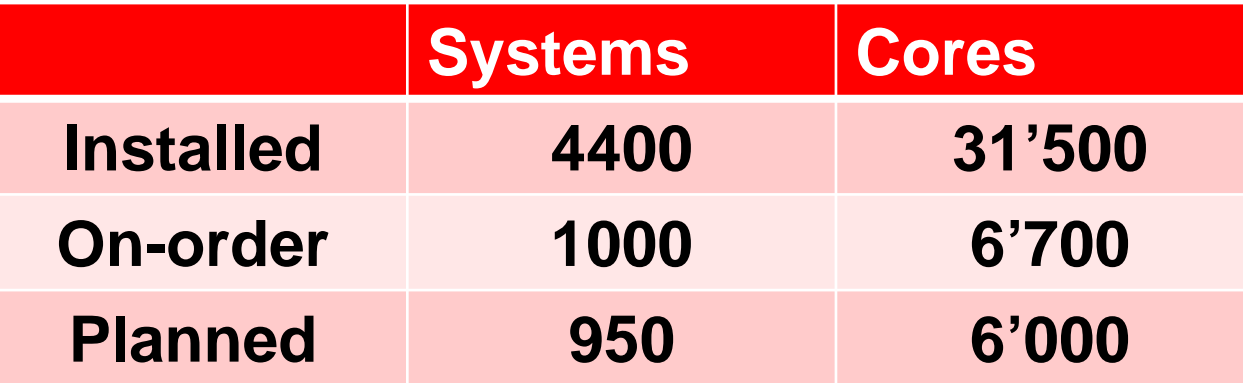

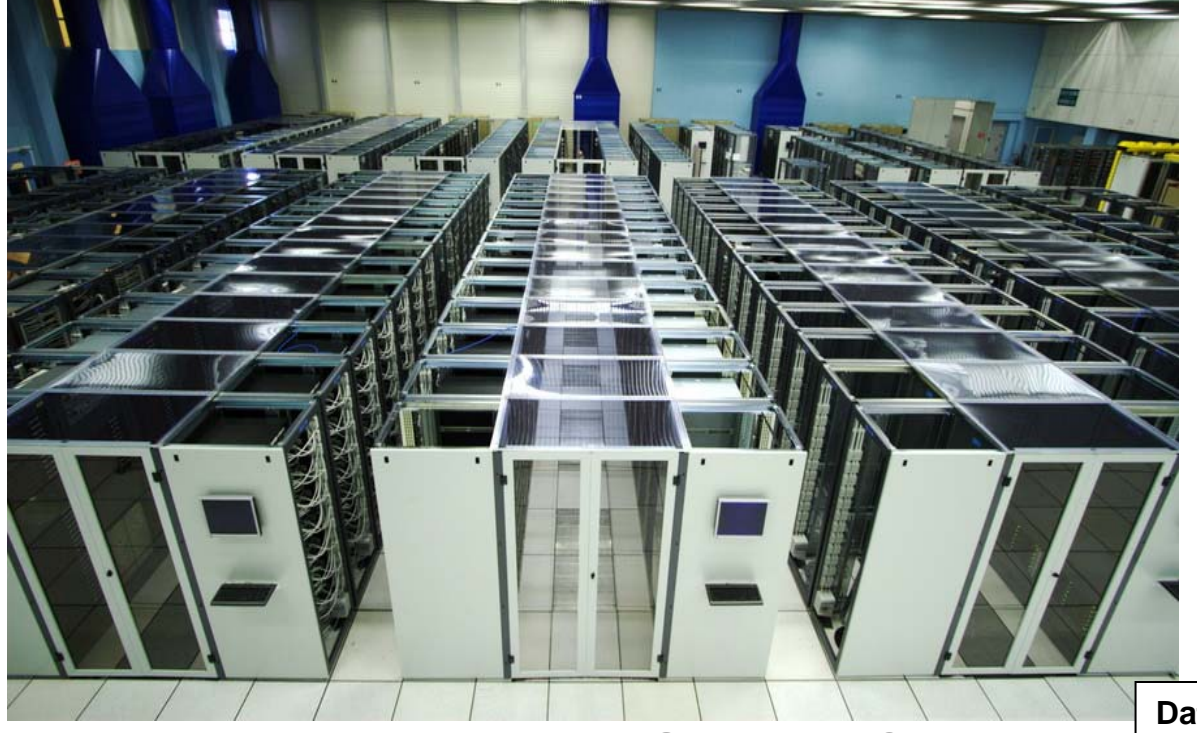

**Data from H.Meinhard/HEPix/Oct. 2008**

# Thermal efficiency has soared !

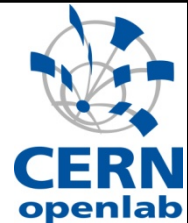

### $\mathcal{L}_{\mathcal{A}}$ **When going from uni-core to quad-core servers:**

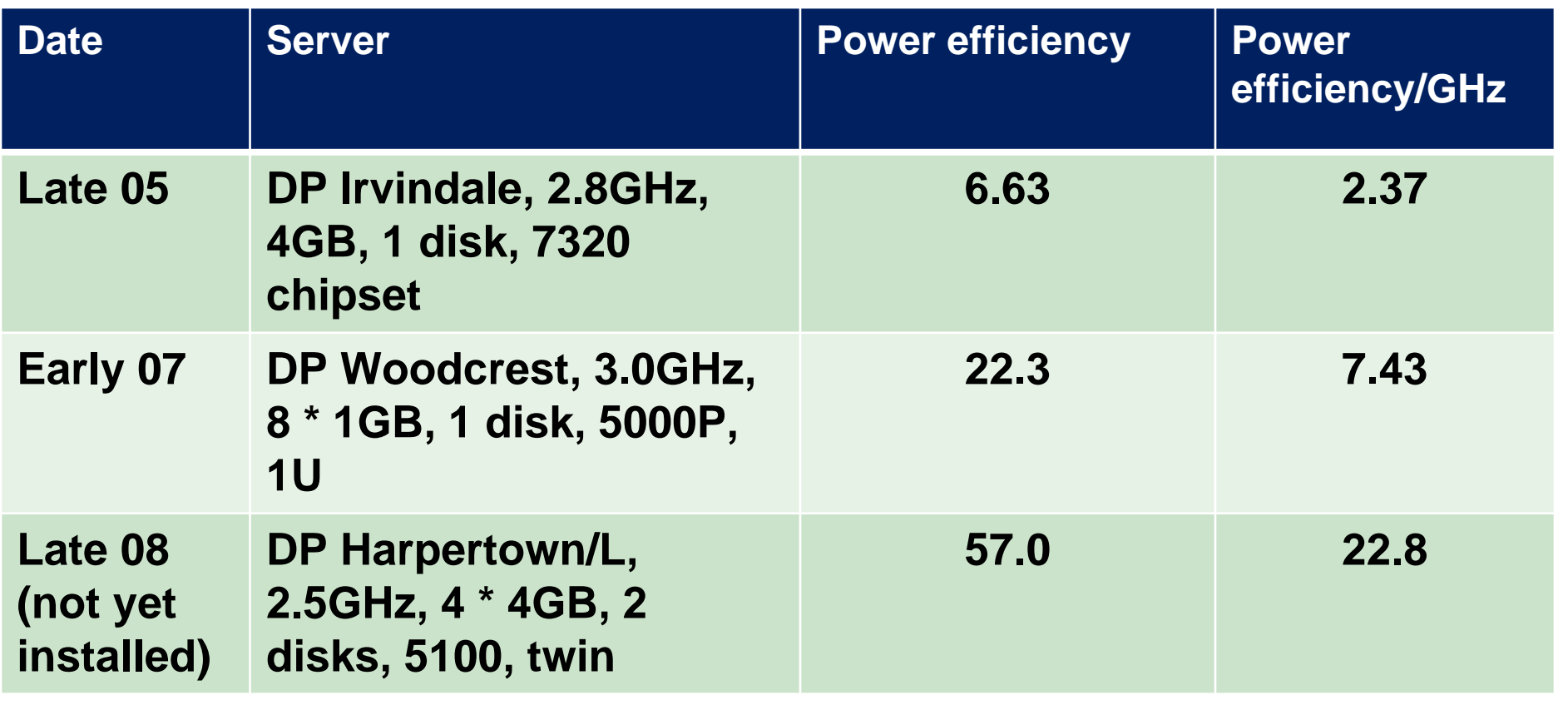

**Data from H.Meinhard/HEPix/Oct. 2008**

**Erice – 6 November 2008**

### Quad-core CPU utilization

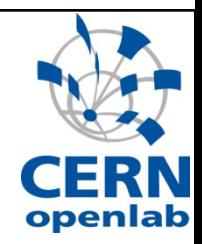

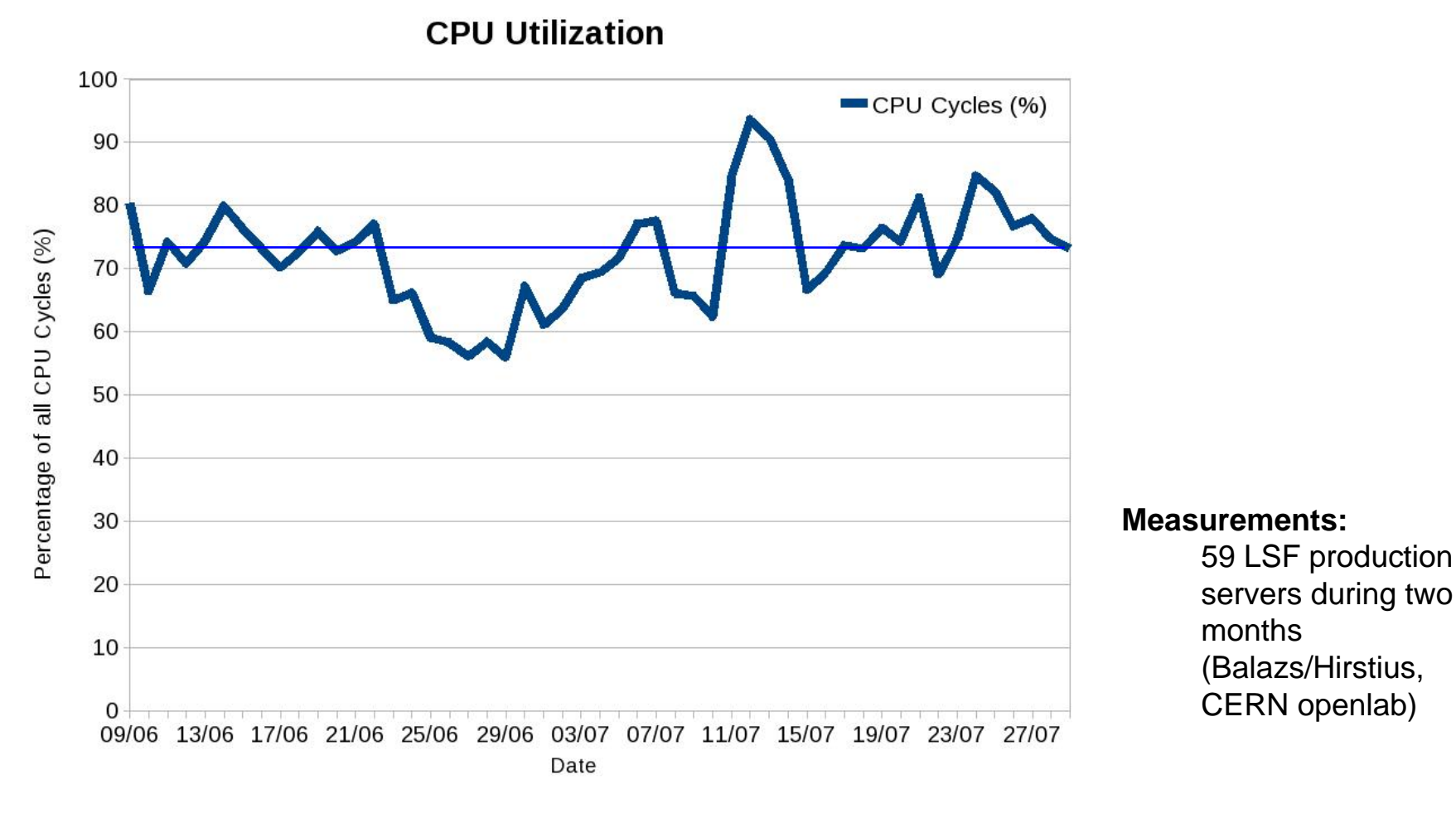

 **CPU cycles consumed (User + System):**  $\left\vert \cdot \right\vert$ Peak: 93%, Trough: 55%, Average: 72.3%

**Sverre Jarp - CERN**

**Erice – 6 November 2008**

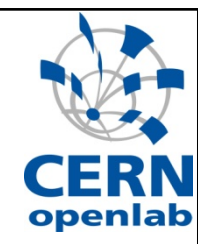

# The not so good multi-core news

**Sverre Jarp - CERN**

We neglect several performance dimensions

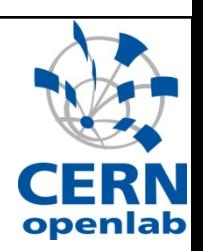

### $\mathcal{L}_{\mathcal{A}}$ **First three dimensions:**

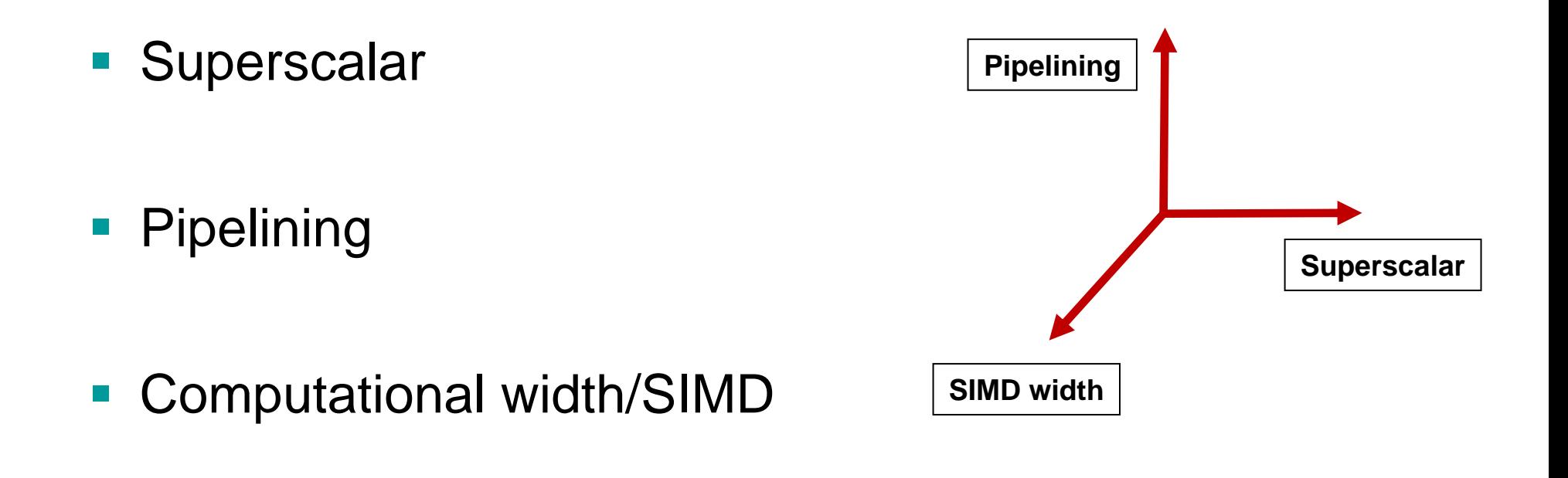

**We extract only 10-15% of peak execution capability !**

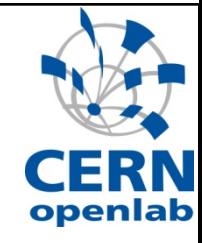

# In HEP (offline), we are vectorless !

- **STATE Today:**
- $\mathcal{L}(\mathcal{A})$  **XMM registers are 128 bits**
	- **Service Service**  Each operation (ADD, MUL, etc.) can operate on two 64-bit doubles

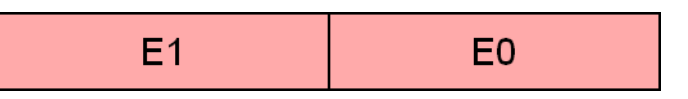

- **We run at half speed!**
	- **Service Service** Each operation done on one double, not two.

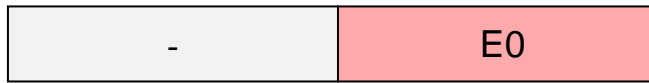

### Core 2 execution ports

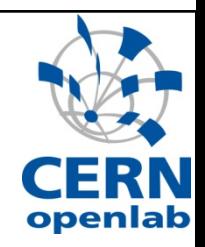

### **STATE Intel's Core microarchitecture can handle:**

- $\mathcal{L}_{\mathcal{A}}$  Four instructions in parallel:
- $\frac{1}{2}$ Every cycle
- $\mathcal{L}_{\mathcal{A}}$  Data width of 128 bits

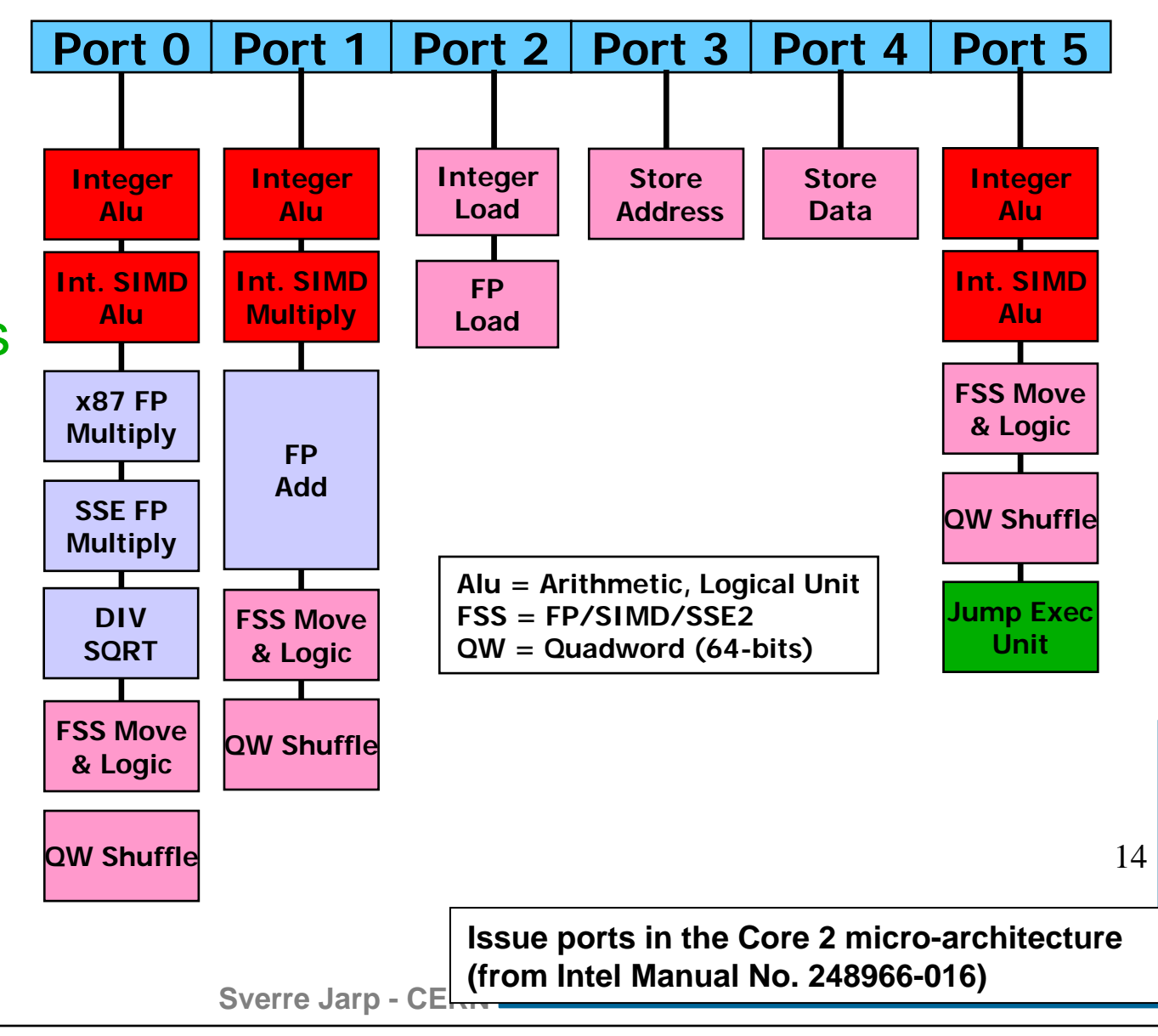

### HEP code density

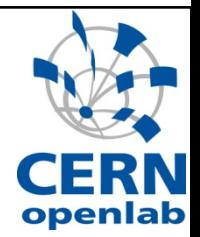

#### **Averages about 1 instruction per cycle.**

**This "extreme" example shows even less:** 

High level  $C++code$   $\rightarrow$ 

**if (abs(point[0] - origin[0]) > xhalfsz) return FALSE;**

Assembler instructions  $\rightarrow$ 

**movsd 16(%rsi), %xmm0 subsd 48(%rdi), %xmm0 // load & subtract andpd \_2il0floatpacket.1(%rip), %xmm0 // and with a mask comisd 24(%rdi), %xmm0 // load and compare jbe ..B5.3 # Prob 43% // jump if FALSE**

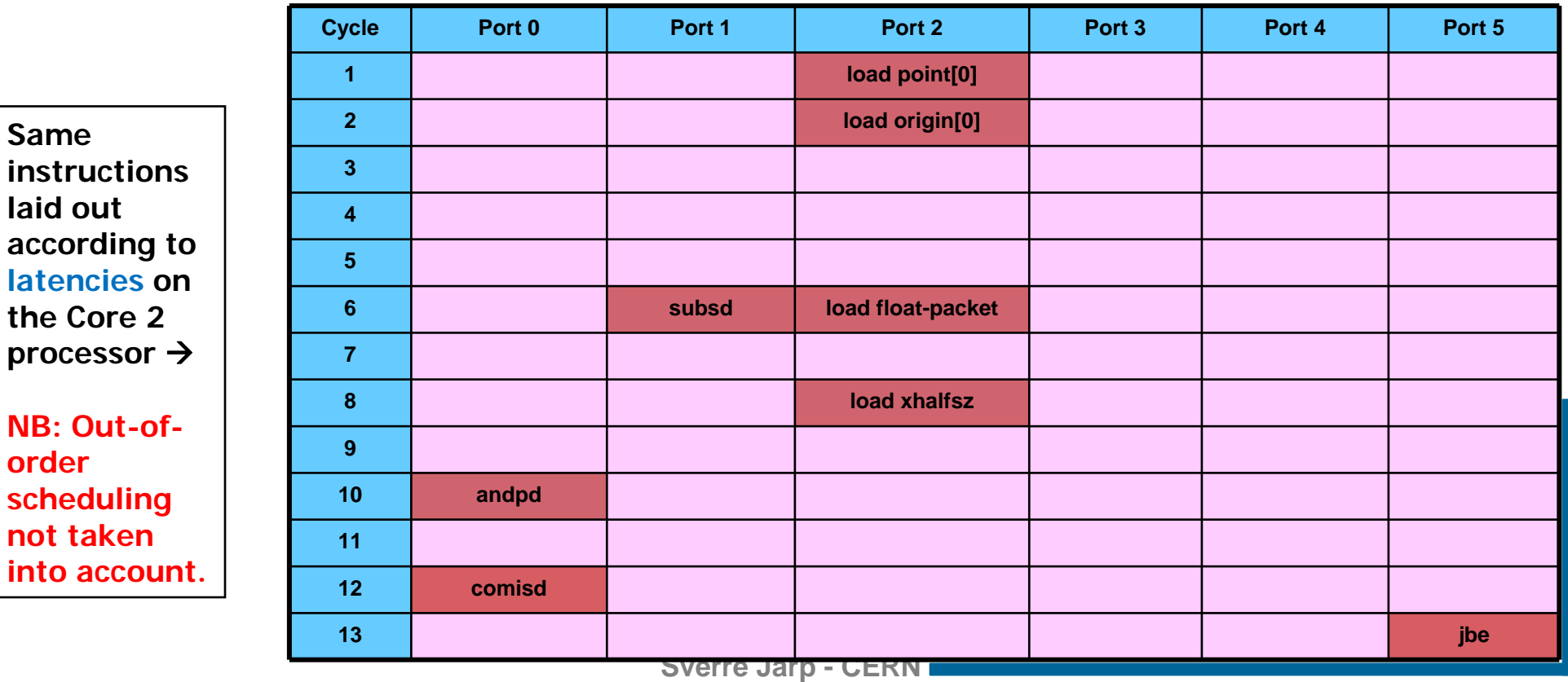

**not** 

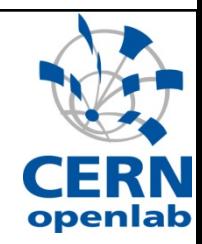

# We want to move successfully to many-core!

### The driving force: Moore's law

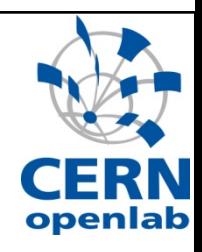

Moore's Law

### **The industry continues to double the number of transistors**

- $\mathcal{L}^{\mathcal{A}}$ **Consequence** 
	- Single core
		- $\rightarrow$  Multicore  $\rightarrow$  Manycore

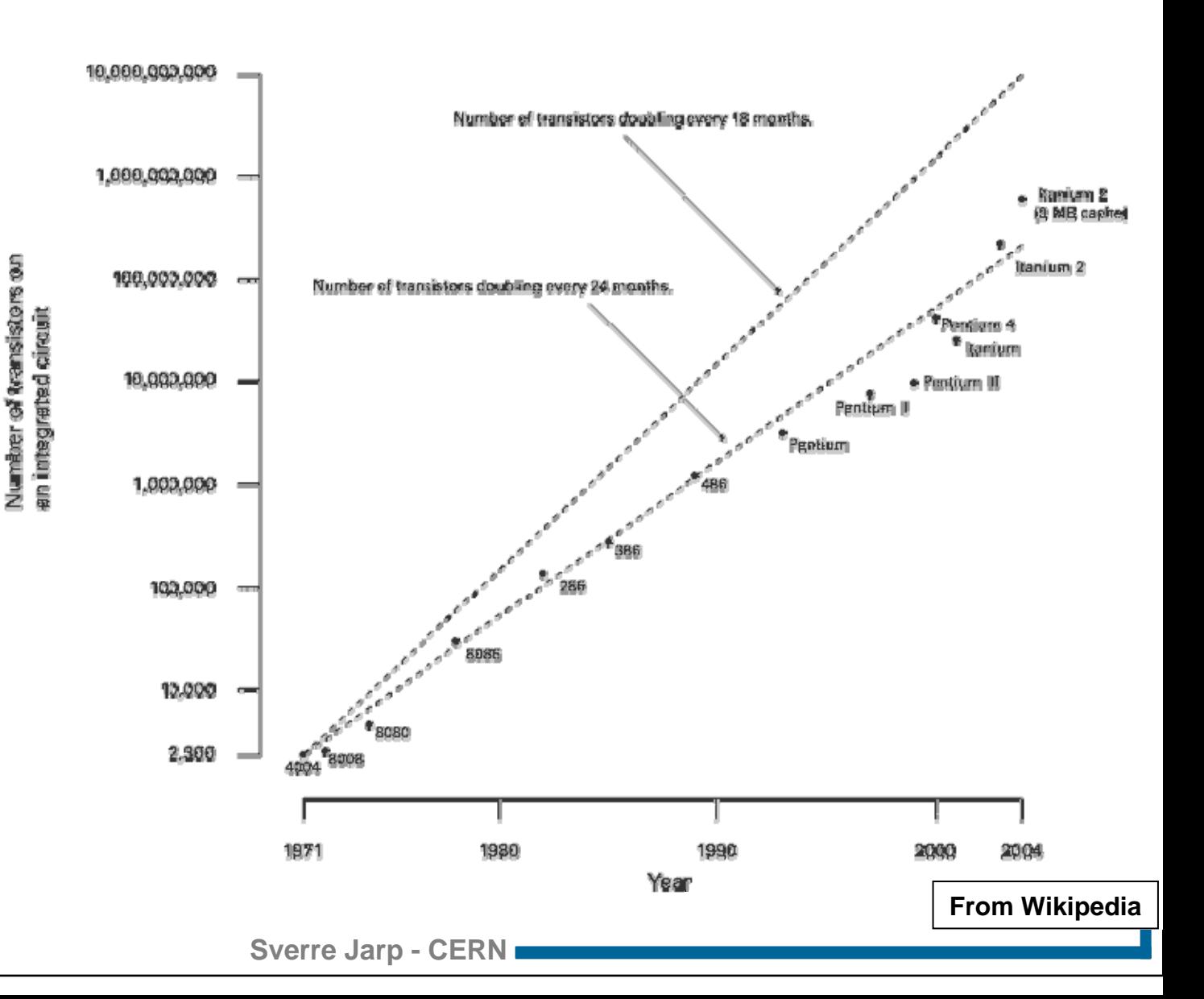

 $\overline{\mathbb{R}}$ 

### Real consequence of Moore's law

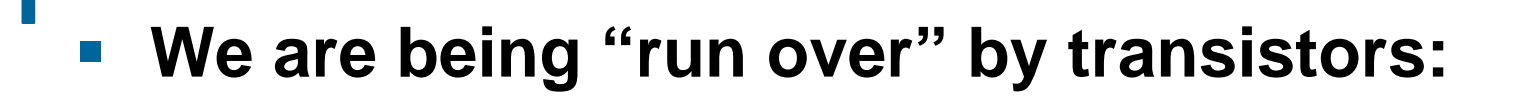

- $\mathcal{L}^{\text{max}}$ More (and more complex) execution units
- **Longer SIMD/SSE vectors**
- **More hardware threading**
- **Service Service** More cores

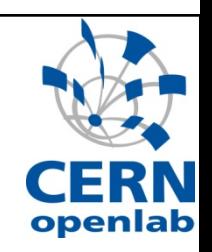

# Intel platform 2015 (and beyond)

- **Today: 45 nm**
- **Already on the roadmap:**
	- 32 nm (2009/10)
	- 22 nm (2011/12)
- **In research:**
	- 16 nm (2013/14)
	- 11 nm (2015/16)
	- $\mathcal{L}_{\mathcal{A}}$ 8 nm (2017/18)
- **Source: Bill Camp/Intel HPC**

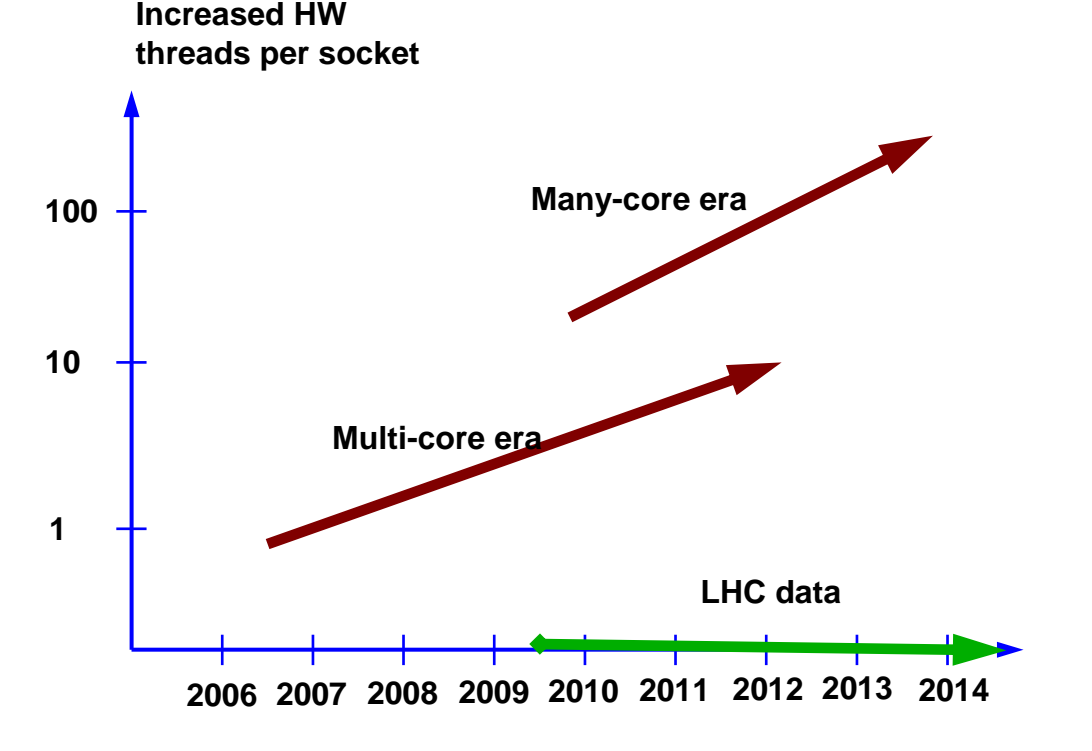

From "Platform 2015: Intel Platform Evolution for the Next Decade" (S.Borkar et al./Intel Corp.)

**And each generation will push the processor count!**

 $S$ ver

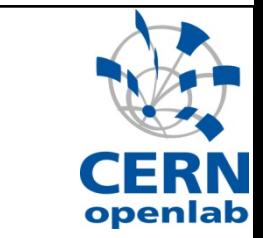

# Definition of a hardware core/thread

### **STATE Core**

**A** complete ensemble of execution logic and cache storage (etc.) as well as register files plus instruction counter (IC) for executing a software process or thread

### **STATE Hardware thread**

**Addition of a set of register** files plus IC

### **Both appear as CPUs**

■ cat /proc/cpuinfo

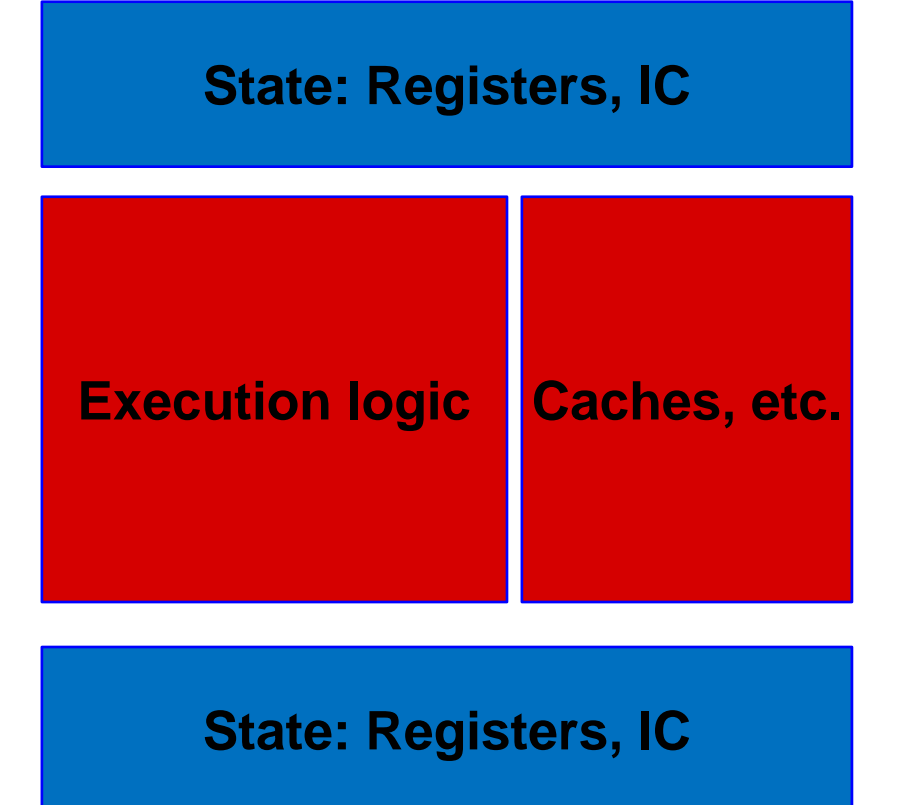

**The sharing of the execution logic can be coarse-grained or fine-grained.**

# The appearance of many-core systems

**STATE Let's define "dispatch slots": sockets \* cores \* hw-threads**

- The total of what you see in /proc/cpuinfo!
- **Conservative:** 
	- Dual-socket Intel quad-core Harpertown:  $2 * 4 * 1 = 8$
	- Dual-socket Intel quad-core Nehalem: 2 \* 4 \* 2 = 16
- 

- **Aggressive:** 
	- Quad-socket Nehalem "octo-core": 4 \* 8 \* 2 = 64
	- $\mathcal{L}_{\mathcal{A}}$  Quad-socket Sun Niagara (T2+) processors w/8 cores and 8 threads:  $4 * 8 * 8 = 256$
- **STATE Now, or in the near future: Hundreds of "dispatch slots" !**
- **And, by the time, new software is ready: Thousands !!**

### Many-core graphics processor

- **Intel's Larrabee:**
	- **Already announced at SigGraph 2008!**
	- **Service Service** Fully IA (x86-based)
	- Many-core + Multithreaded + vector unit

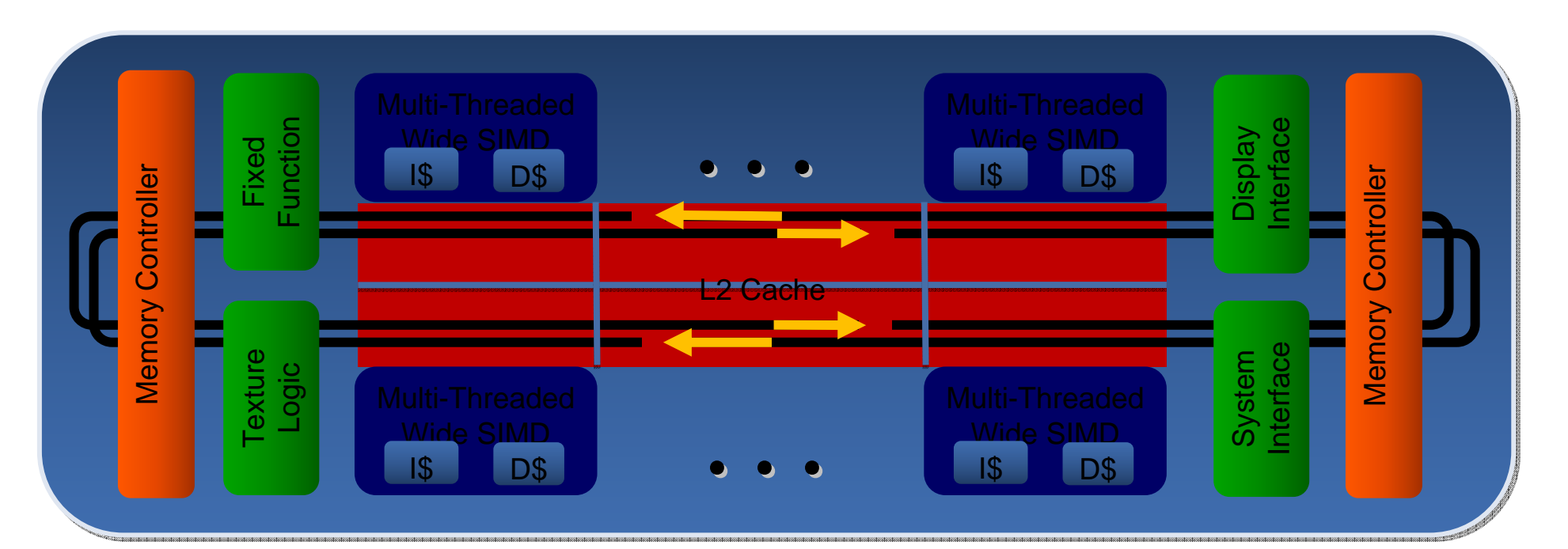

**Not forgetting offerings from NVidea, AMD, IBM, etc.**

**Sverre Jarp - CERN**

# Seven dimensions of performance

### **First three dimensions:**

- **Superscalar**
- **Pipelining**
- **Service Service** Computational width/SIMD
- **Next dimension is a "pseudo" dimension:**
	- **Service Service** Hardware multithreading
- **Service Service Last three dimensions:**
	- Multiple cores
	- **Service Service** Multiple sockets
	- **Service Service** Multiple compute nodes

**SIMD = Single Instruction Multiple Data** 

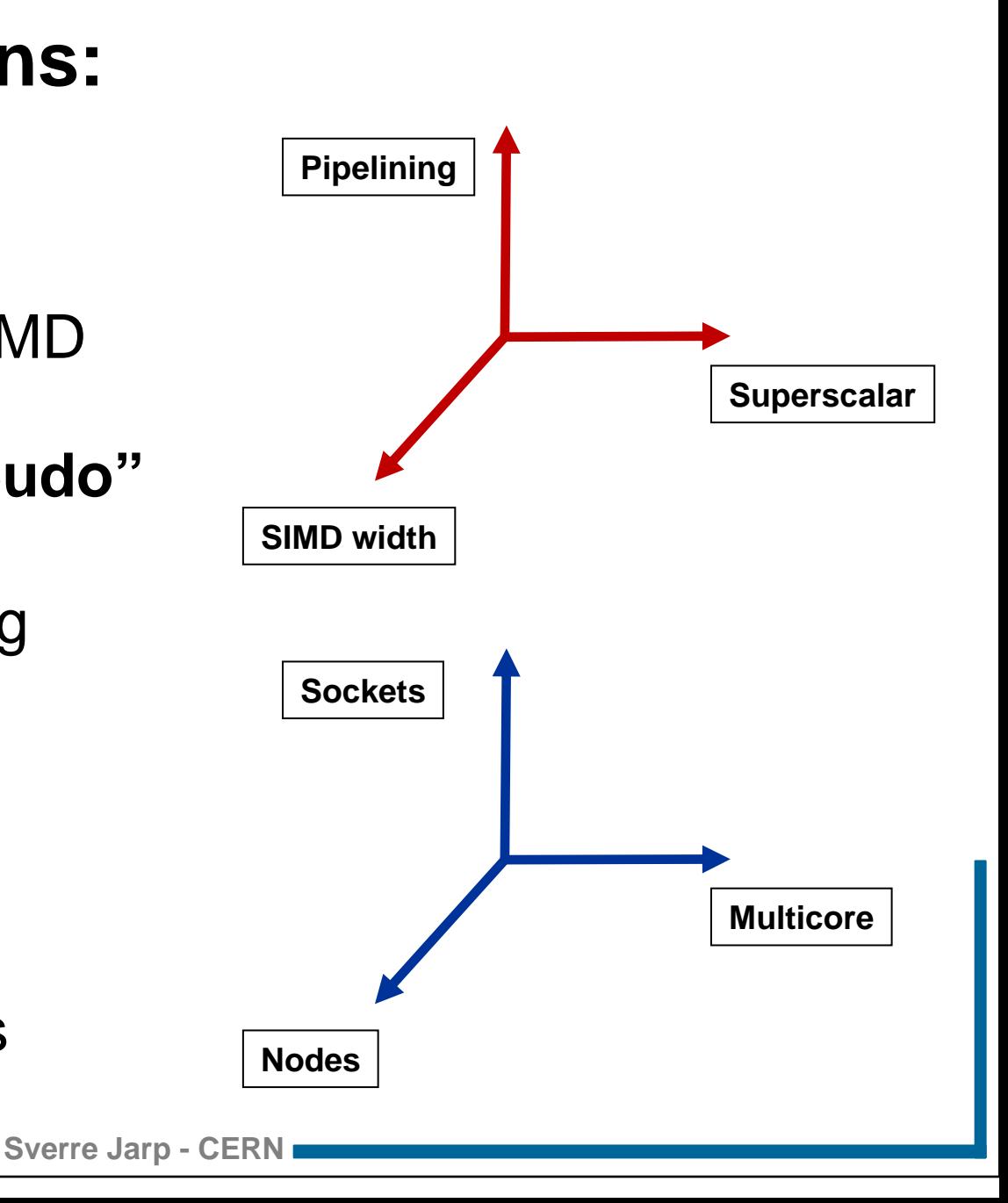

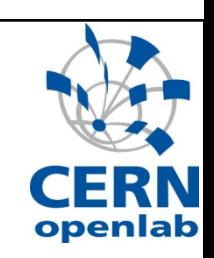

# The worry of remaining vectorless !

- **Service Service Today:**
- **We run at half speed**
	- **Each operation done on one double, not two.**

- **Intel has announced AVX w/256bits:**
	- **Advanced Vector Extensions**
- **Service Service In two years' time: ¼**
	- Operating on one double, not four!
- **Service Service And even longer vector will follow.** 
	- **And we will use: 1/8, 1/16, etc.**

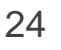

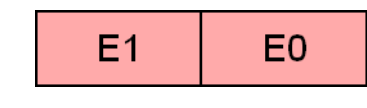

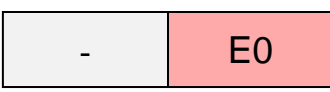

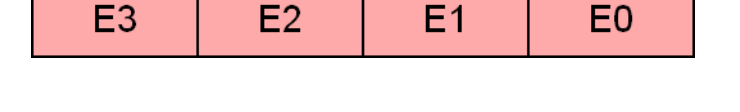

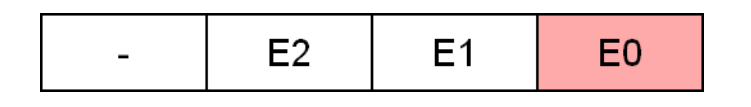

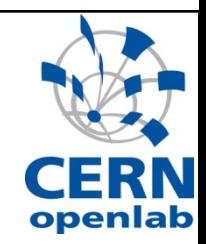

### Our programming paradigm

**Service Service Event-level parallelism has been used for decades**

**Process event-by-event in a single process** 

### **Advantage**

- **Service Service**  Large jobs can be split into N efficient processes, each responsible for processing M events
	- **Built-in scalability**

### **Service Service Disadvantage**

- Memory must be made available to each process
	- With 2 4 GB per process
	- A dual-socket server with Quad-core processors
		- Needs 16 32 GB (or more) we currently buy only 16!

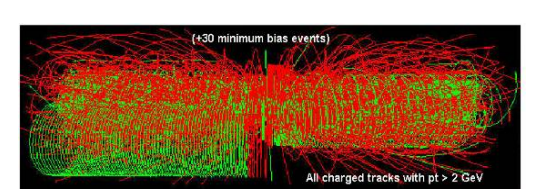

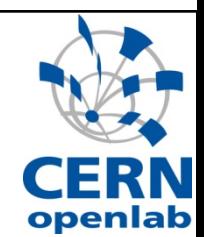

### What are the options?

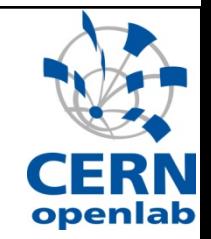

- **Service Service There is currently a discussion in the community about the best way forwards (in a many-core world):**
	- 1) Stay with event-level parallelism (and independent processes)
		- Assume that the necessary memory remains affordable
	- 2) Rely on forking:
		- Start the first process
		- $\mathcal{L}_{\mathcal{A}}$ Fork N others
		- $\mathbb{R}^3$  Rely on the OS to do "copy on write", in case pages are modified
	- 3) Move to a fully multi-threaded paradigm
		- $\overline{\phantom{a}}$ Using gross-grained (event-level?) parallelism

# C++ multithreading support

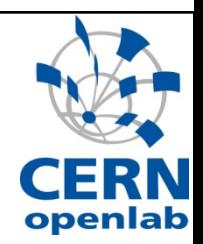

- **Service Service Beyond auto-vectorization/auto-parallelization,**
- **Large selection of low-level tools:**
	- OpenMP
	- $\left\lfloor \frac{1}{2} \right\rfloor$ MPI
	- pthreads/Windows threads
	- Threading Building Blocks (TBB)
	- **TOP-C (from NE University)**
	- RapidMind
	- Ct (C-throughput)
	- etc.

### Ct Language

### **See talk by A.Ghuloum/Intel**

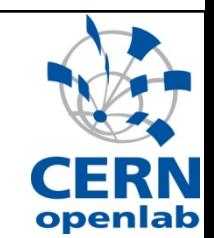

- p. **New effort by Intel to extend C++ for Throughput Computing**
- p. **Features:**
	- Addition of new data types (parallel vectors) & operators
		- NeSL/SASAL-inspired: irregularly nested and sparse/indexed vectors
	- $\mathcal{L}_{\mathcal{A}}$  Abstracting away architectural details
		- Vector width/Core count/Memory Model: Virtual Intel Platform
			- Forward-scaling (Future-proof!)
		- Nested data parallelism and deterministic task parallelism
- **Incremental adoption path:**
	- Dedicated Ct-enabled libraries
	- Rewritten "kernels" in Ct
	- Pervasive use of Ct

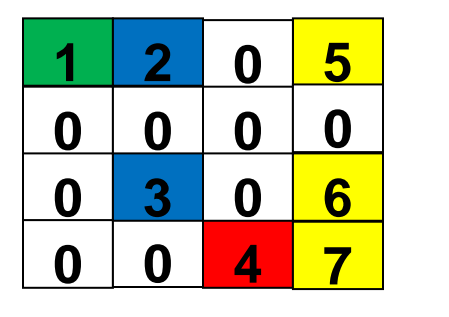

**1**

**2 4 5**

**3 6**

**7**

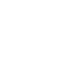

# Rethink concurrency in HEP

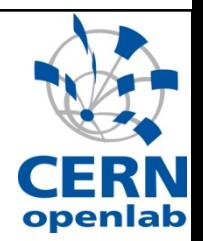

 $\overline{\mathbb{R}^n}$ **We are "blessed" with lots of it:**

- **Events**
- **Particles, tracks and vertices**
- **Physics processes**
- l/O streams
- **Buffer manipulations (also compaction, etc.)**
- Fitting and minimization
- Partial sums, partial histograms
- and many others ……

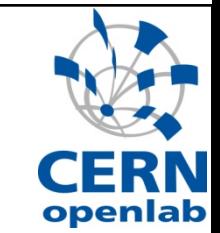

### But remember: Multithreading is not easy!

### **Several new concepts to master:**

- **Concurrency**
- **Service Service Decomposition**
- Mapping
- **Service Service** Communication
- **Synchronization**
- Keeping in mind Amdahl's law:

*n* $S_p^{\max}$ 

### **On the other hand, the Blue Brain talk reminded us that other disciplines can scale into the thousands!**

### Examples of parallelism: CBM track fitting **See talk by Ivan Kisel**

- **Service Service Extracted from CBM's High Level Trigger Code** 
	- Originally ported to IBM's Cell processor
- **Tracing particles in a magnetic field** 
	- Embarrassingly parallel code
- **Re-optimization on Intel Core systems**
	- **Step 1: use SSE vectors instead of scalars** 
		- Operator overloading allows seamless change of data types, even between primitives (e.g. float) and classes
		- Two classes
			- P4\_F32vec4 packed single; operator + = \_mm\_add\_ps
			- P4\_F64vec2 packed double; operator + = \_mm\_add\_pd
	- **Step 2: add multithreading (via TBB)** 
		- **Sverre Jarp - CERN Enable scaling with core count**

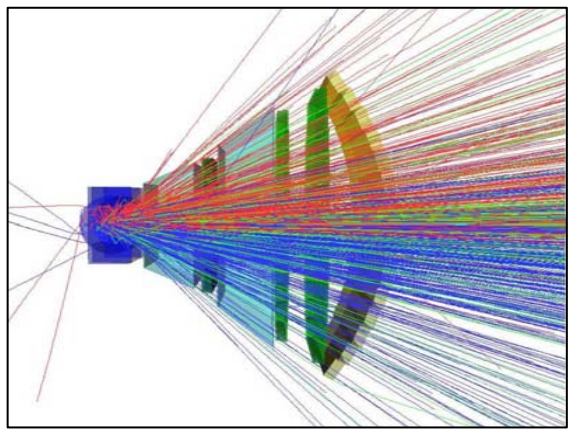

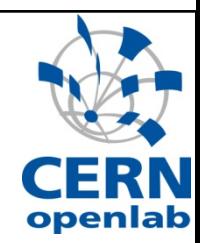

## CBM HLT benchmark runs

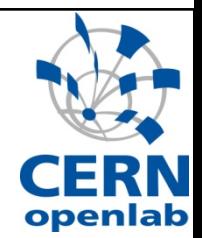

### **Real fit time/track (**μ**s) as a function of the core count:**

Track fitter

Dunnington, Clovertown, Woodcrest, Cell

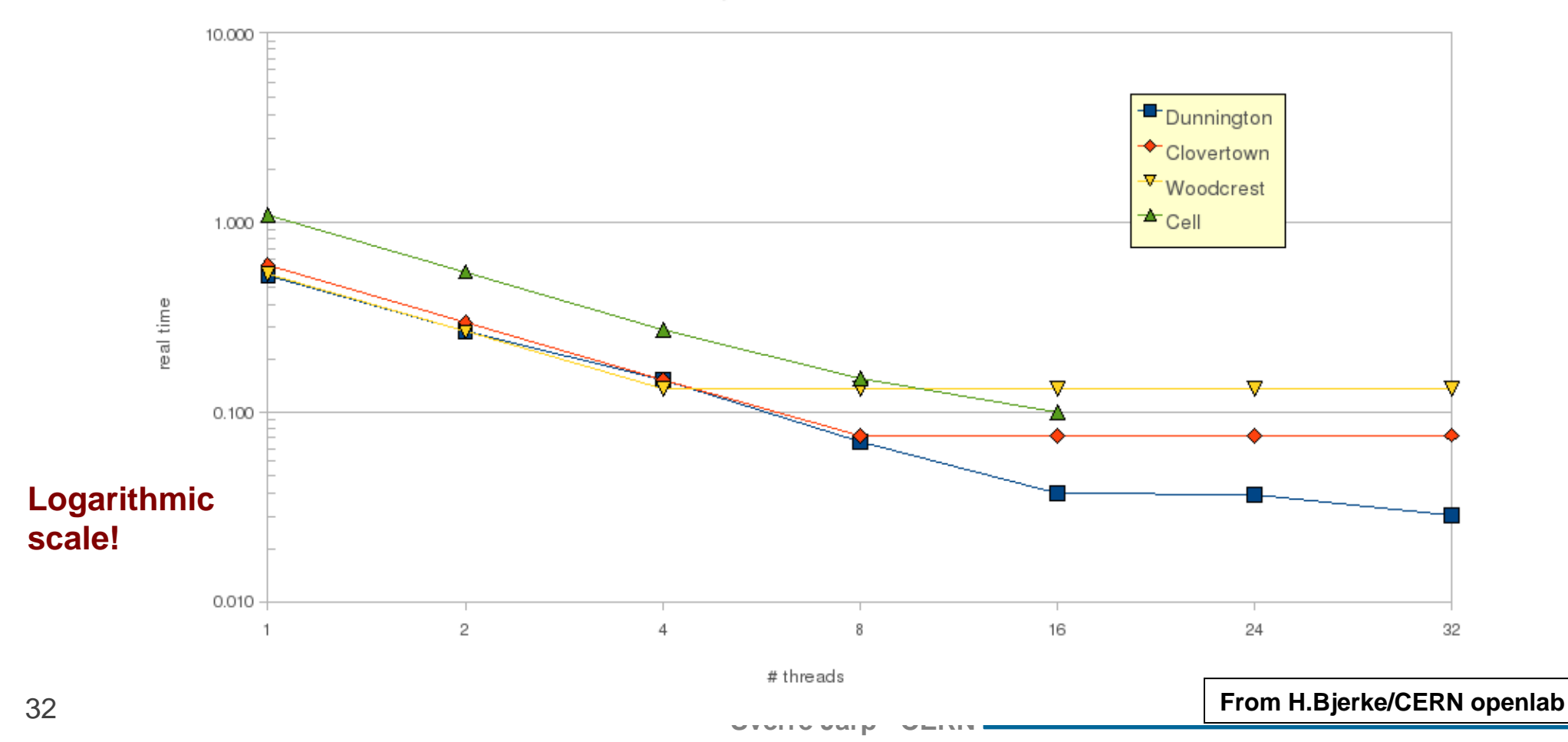

# Examples of parallelism: GEANT4

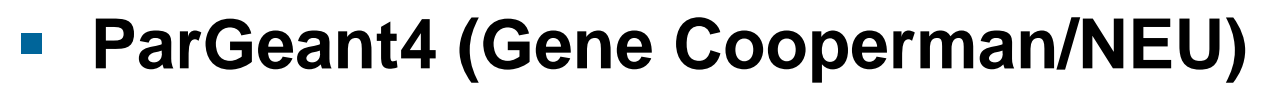

- **Service Service**  implemented event-level parallelism to simulate separate events across remote nodes.
- **Service Service New development re-implements thread-safe eventlevel parallelism inside a multi-core node**
	- Done by NEU PhD student Xin Dong: Using FullCMS example
	- **Required change of lots of existing classes:** 
		- Especially *global*, "*extrn*", and *static* declarations
	- The geometry was converted (this summer)
	- p. Latest news:
		- Physics tables are now in the process of being shared
- **Service Service Additional memory: Only 22MB/thread (!)**

**Sverre Jarp - CERN More work is needed, but extremely interesting first steps!**

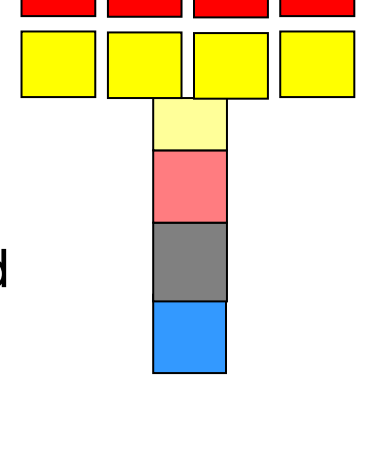

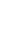

33

### Examples of parallelism: JANA

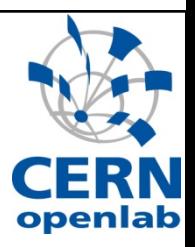

- П Each thread in JANA is composed of its own event processing loop and a complete set of factories
- $\mathcal{L}_{\mathcal{A}}$  Reconstruction of a given event is done entirely inside of a single thread
- П No mutex locking is required by authors of reconstruction code
- П Threads work asynchronously to maximize rates at the expense of not maintaining the event order on output

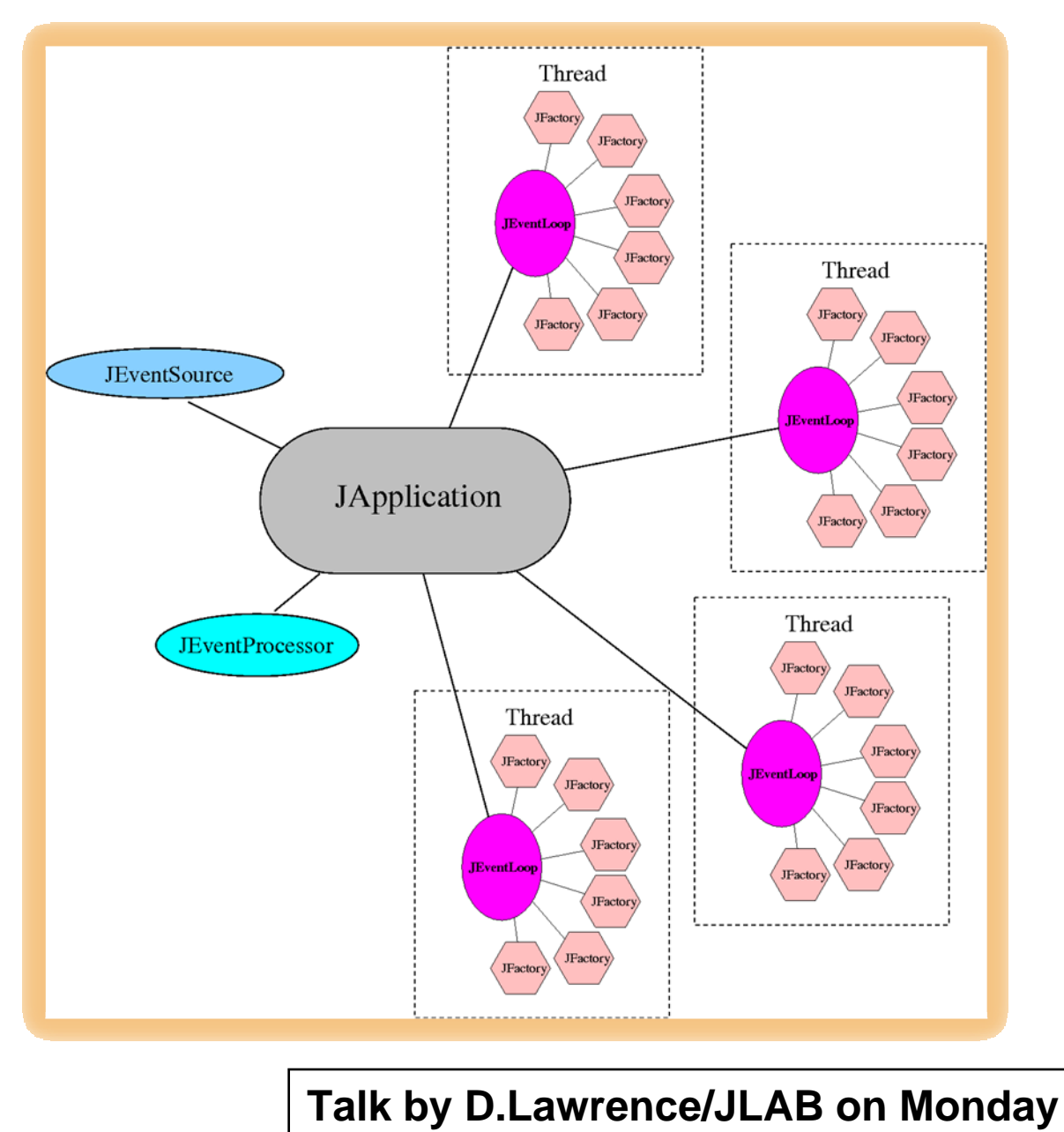

# Examples of parallelism: RooFit (1)

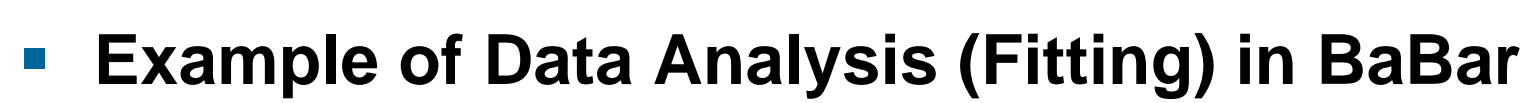

- **Service Service**  Uses MPI to run scatter/gather
	- Based on the Negative-Log Likelihood function which requires the calculation of separate values for each free parameter in each minimization step

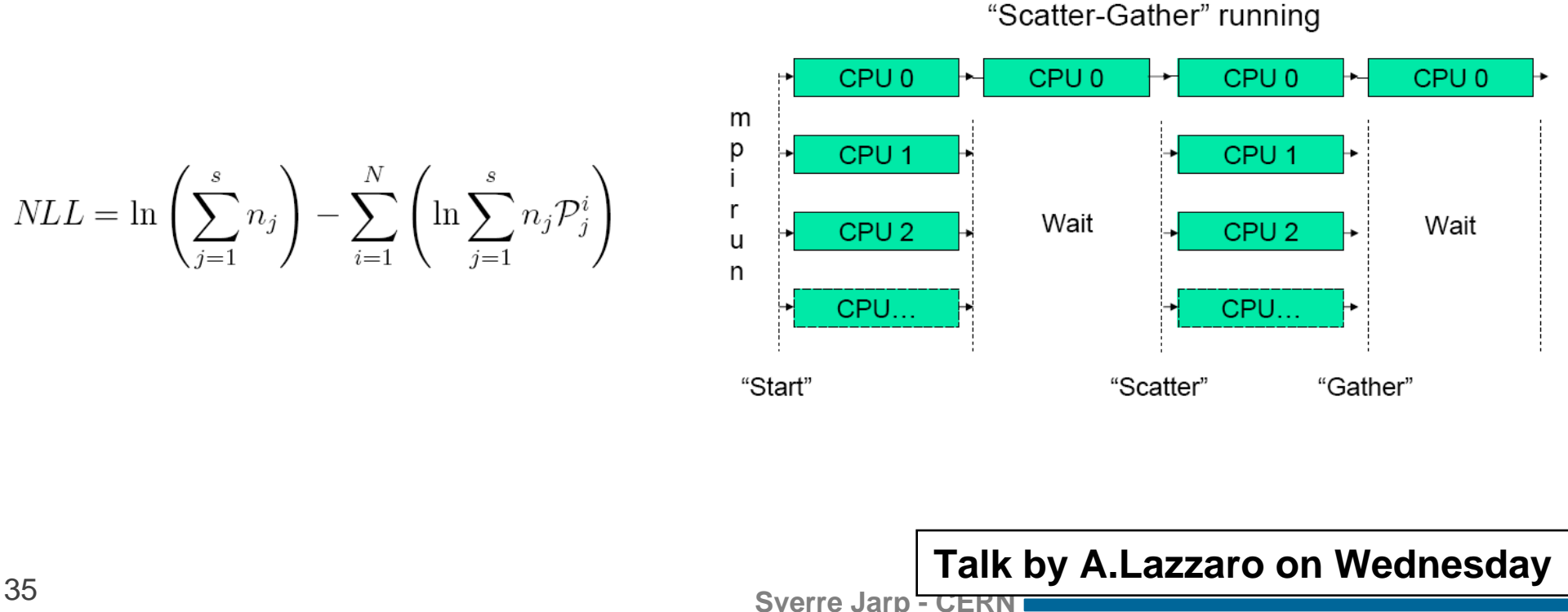

# RooFit (2)

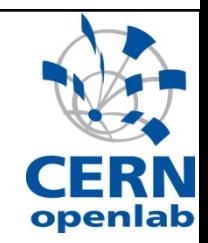

### **Service Service It works well in case of large number of parameters**

 $\sim$  NCPU\*(NPAR + 2) / (NPAR + 2\*NCPU) Gain  $Max.$  Gain =  $NCPU$ 

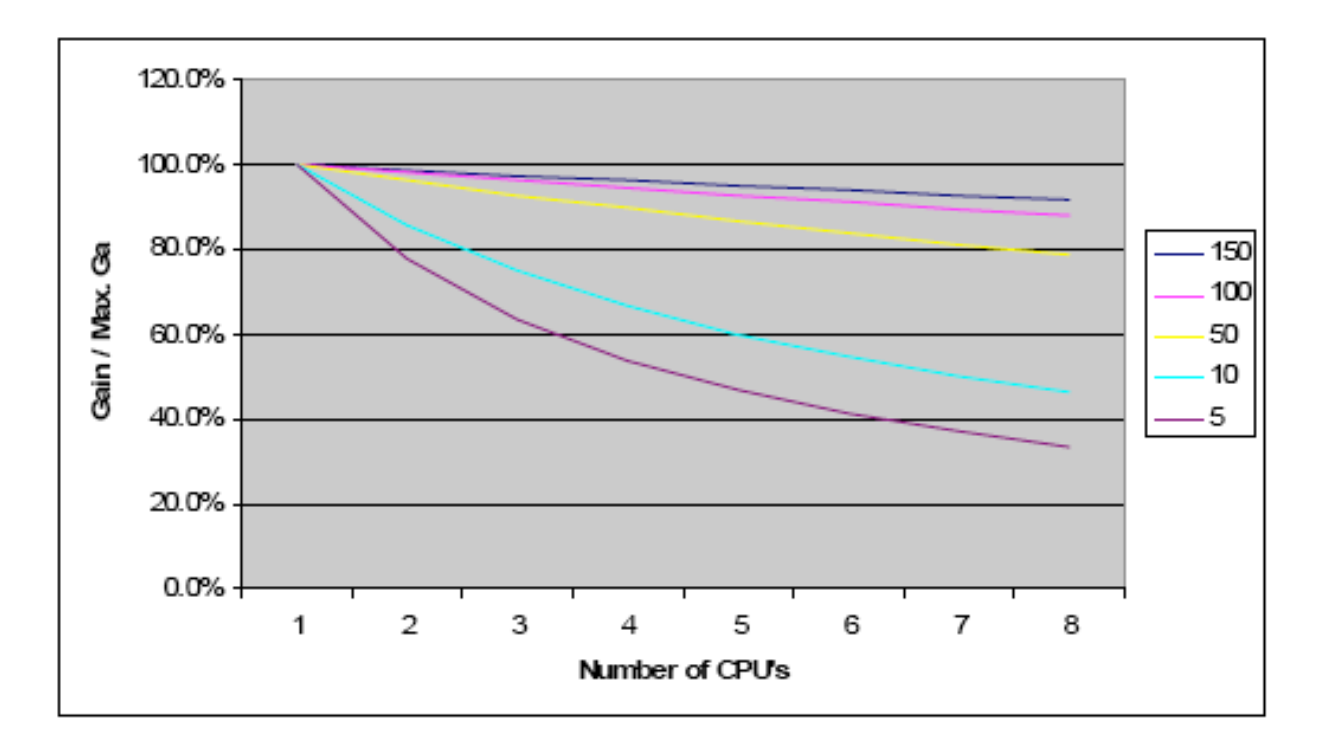

### Example: ROOT minimization and fitting

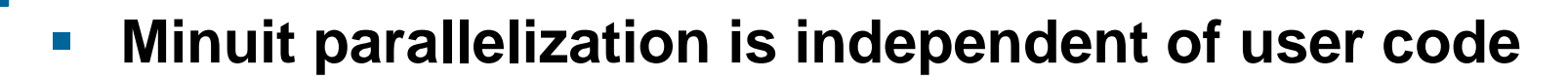

- p. **Log-likelihood parallelization (splitting the sum) is more efficient**
	- more demanding on thread safety of provided code<br> **unnumed fit with 20 parameters**  $\ln L =$

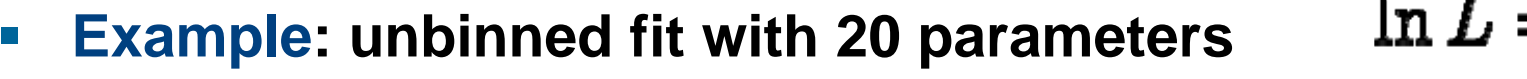

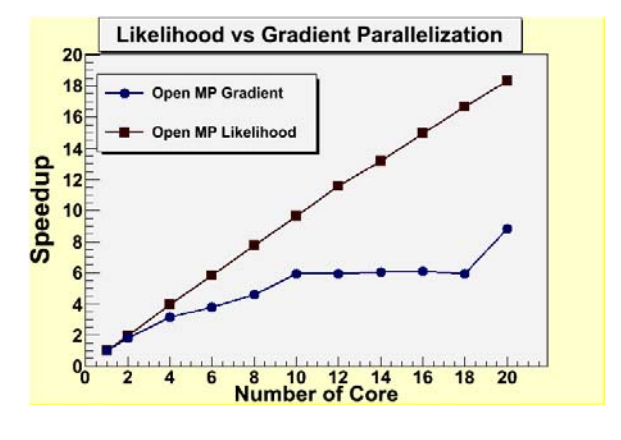

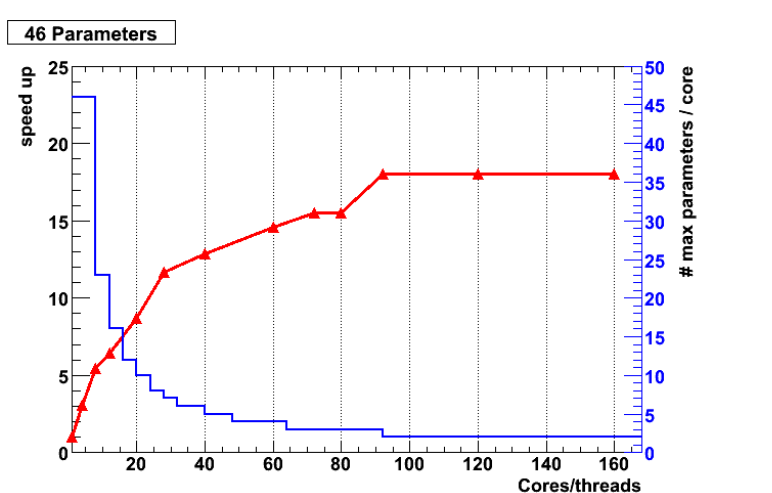

complex BaBar fitting provided by A. Lazzaro and parallelized using MPI

 $\sum \ln f(x_i, \theta)$ 

- k. **Can have combination on both**
	- **-** parallelization via multi-threading in a multi-core CPU
	- $\mathbb{R}^n$ multiple process in a distributed computing environment

### Embracing parallelism

#### **CERN openlab contribution:**

**Two workshops arranged together w/Intel** every year

#### **Each event:**

- г 2 half-days w/lectures, 2 half-days w/exercises
- Multiple lecturers (Intel + CERN); 30-40 participants
- г Next workshop: 11-12 November 2008
- **Large HP/Intel Blade quad-core cluster available for exercises**
- **Licenses for the Intel Threading Tools (and other SW products) available**
	- to all CERN users

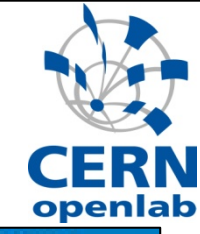

### **Multi-threading and Parallelism**

the 4th and 5th of October 2007 at CERN. Experts le two day event and help you improve y g the key intricacies of parallel programming at<br>efficient solutions to popular multi-threading prob

#### **Event highlights**

- Day 1. Fundamental aspects of multi-threaded and (
	-
	-
	-
	-
	-
	- AA with Intel experts-all topics, from beginner to advance

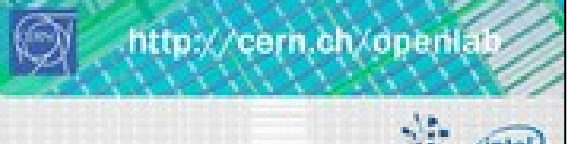

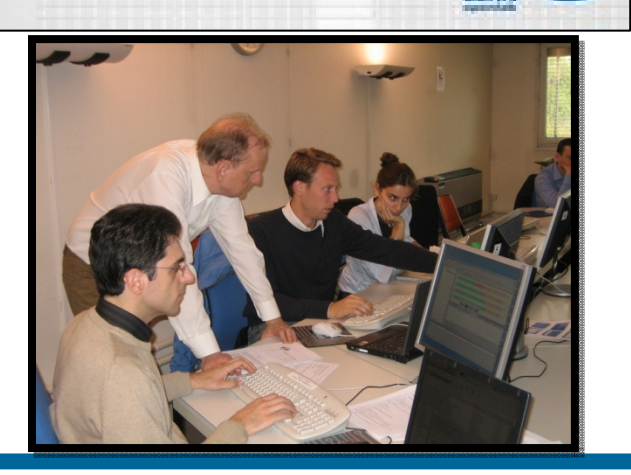

# **Conclusions**

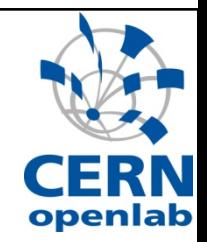

- **The transistors are here:**
	- **Vectors, HW threads, Many-core (in 7 dimensions)**
- **Fortunately, there are more and more HEP software examples of multi-/many-core scalability**
- **Nevertheless, obtaining scalability for larger and larger core counts will be difficult:**
	- Now is the time to act!
	- **If Identify the software model that works for you!**
- **STATE Will you be ready for 100++ cores ??**
- **We mastered uni- and multi-core. We now want to master many-core as well!**

**Sverre Jarp - CERN**

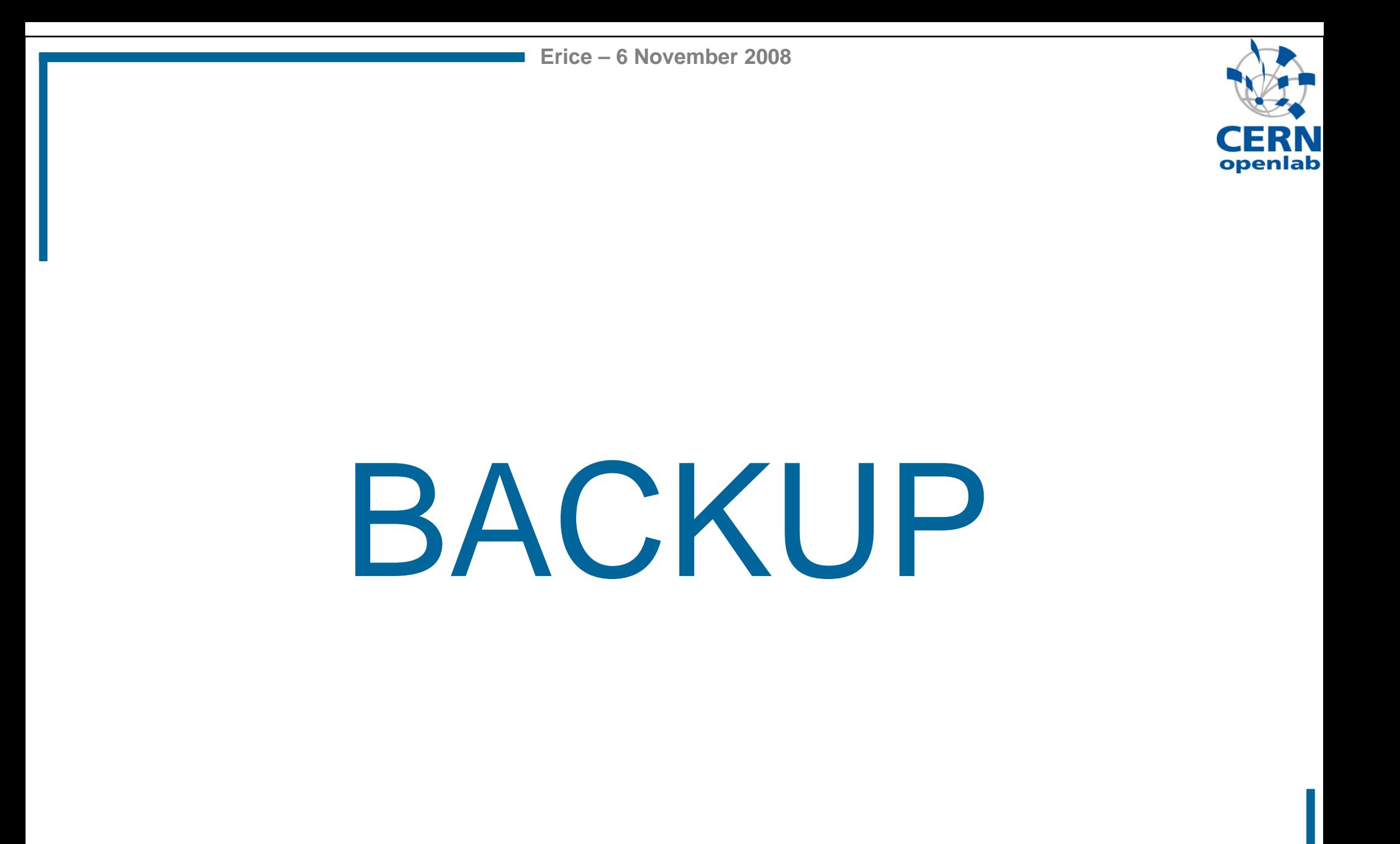

**Sverre Jarp - CERN**

### We could bet on Symmetric Multithreading

- $\mathbb{R}^n$ **Because we have thin instruction streams, we could profit from SMT, provided the memory issue is under control**
	- $\Box$ We could easily tolerate up to 4 hardware threads!

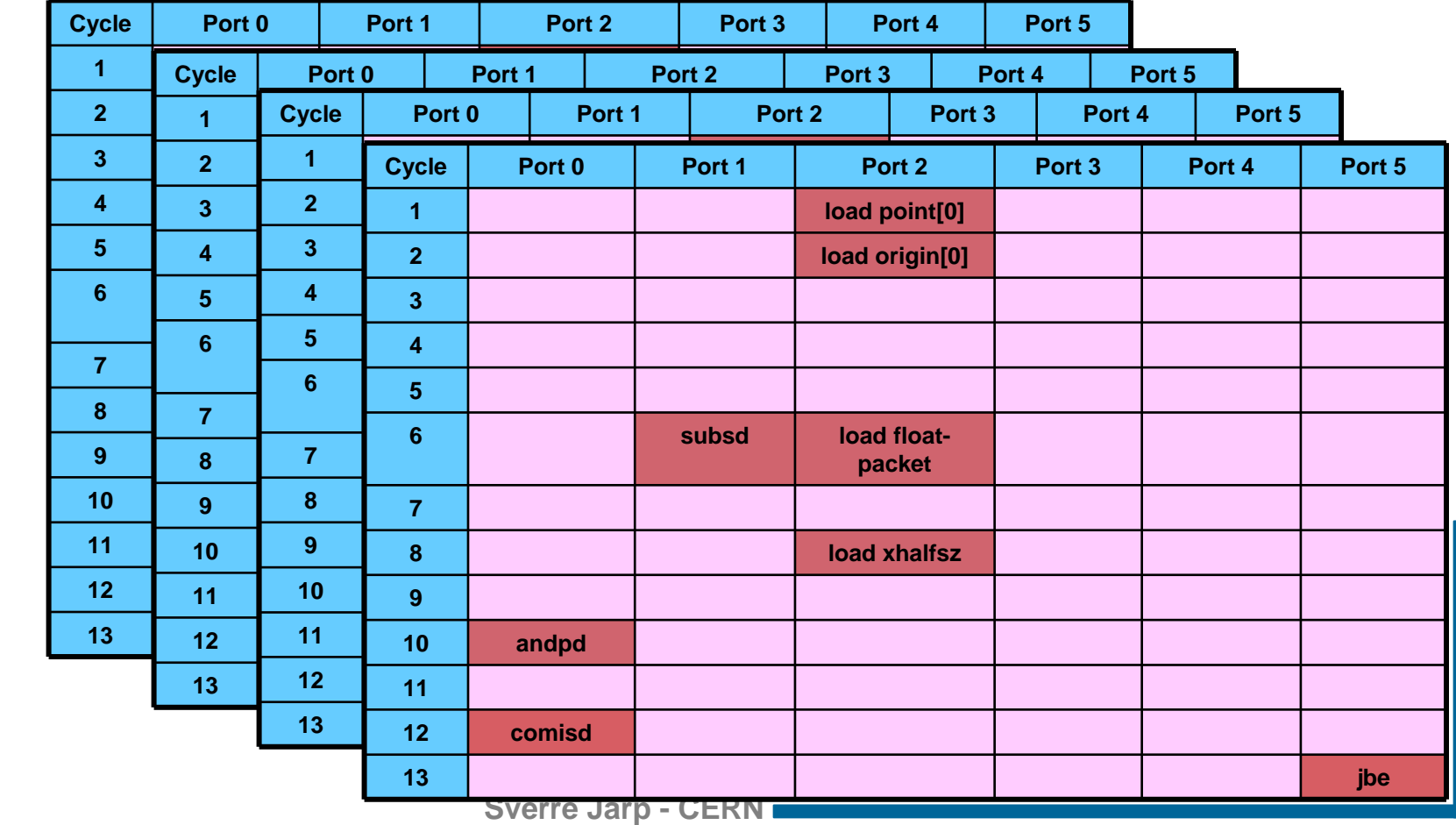

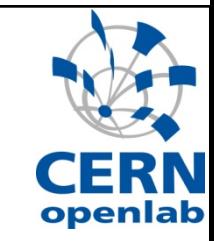

### The Power Wall

- **Service Service The CERN Computer Centre can "only" supply 2.5MW of electric power**
	- **Plus 2MW to remove the corresponding heat!**

### **Spread over a complex infrastructure:**

- **Service Service** CPU servers; Disk servers
- Tape servers + robotic equipment
- $\overline{\phantom{a}}$ Database servers
- $\mathcal{L}_{\mathcal{A}}$ Other infrastructure servers
- $\mathcal{L}_{\mathcal{A}}$ Network switches and routers

### **This limit will be reached in 2009!**

Even after a 15% increase

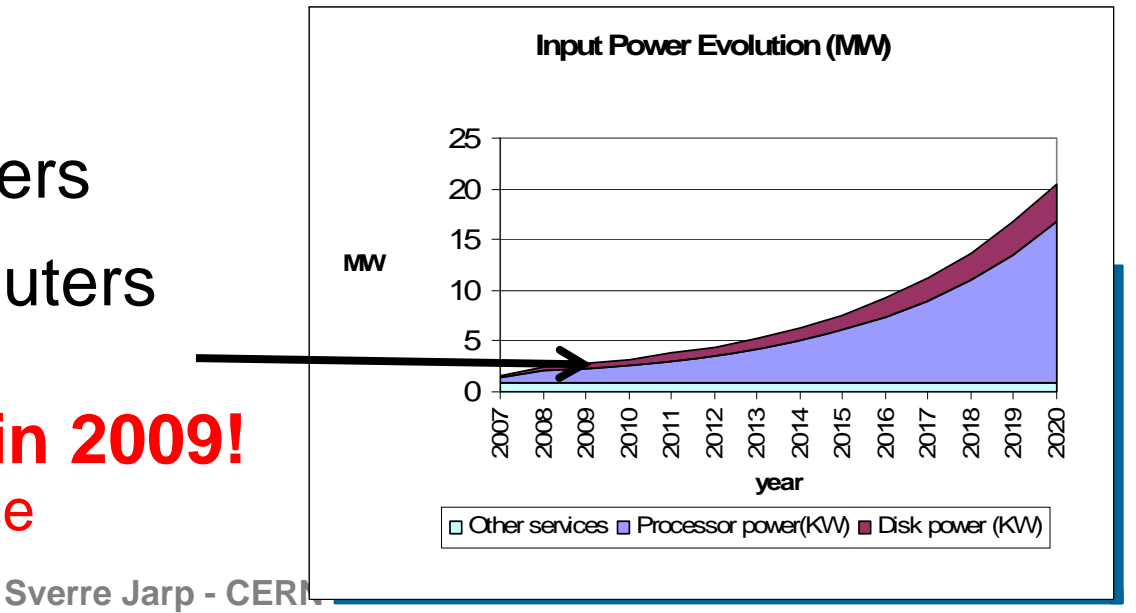